### <<Photoshop>>>>>

<<Photoshop >>

- 13 ISBN 9787302287278
- 10 ISBN 7302287279

出版时间:2012-7

页数:323

字数:519000

extended by PDF and the PDF

http://www.tushu007.com

, tushu007.com

#### $,$  tushu007.com

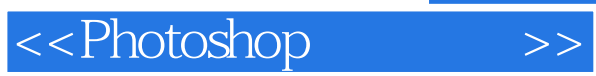

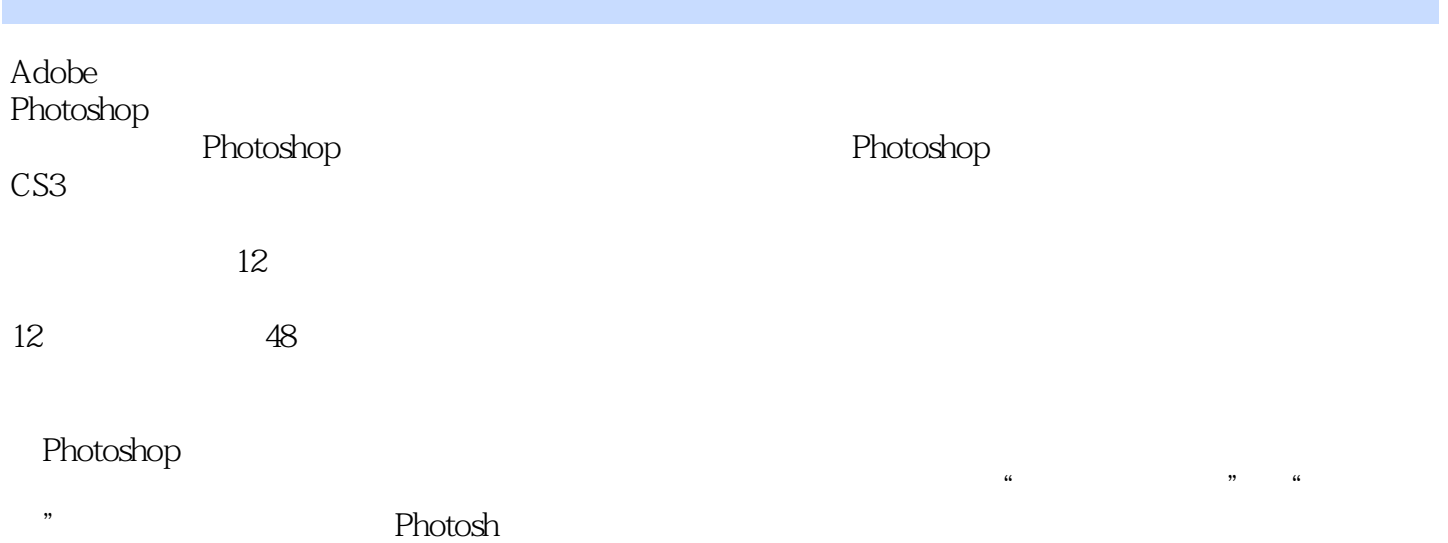

<<Photoshop>>>>>

 $\mathbf{1}$ 

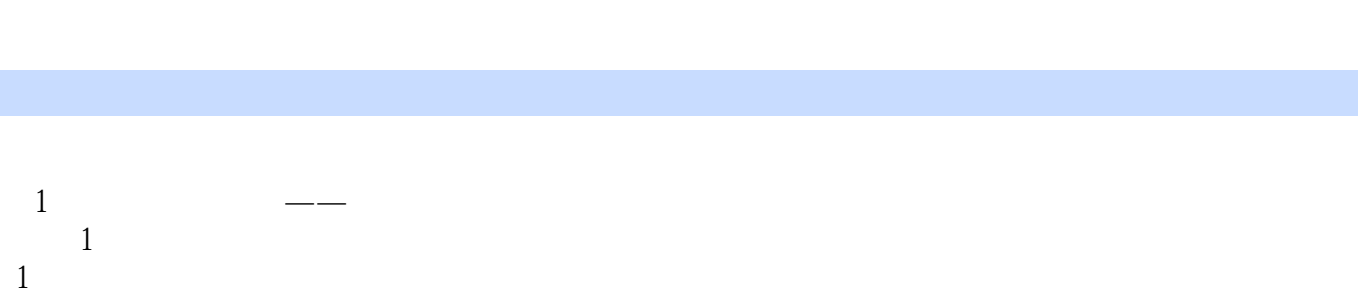

a, tushu007.com

- $\overline{2}$  $1$  $2$
- $3$  $4$  $5$
- $6\,$  $7$ 案例2添加仙鹤、文字、花纹等素材
- $1$  $2$  $1$
- $\mathbf{2}$  $2$  PS
- 案例3制作小天使  $1$  $2$  $1$  $2$
- $3$  $\frac{4}{4}$  $4$
- $1$  2【相关知识】  $\overline{1}$
- $\overline{2}$  案例5婚纱换头术  $\mathbf{1}$  $2$
- $1$  $2$
- $3 \qquad \qquad --$  案例6制作个人主题图片  $\mathbf{1}$
- 2【相关知识】  $\mathbf{1}$

### and tushu007.com

# <<Photoshop>>>>>>

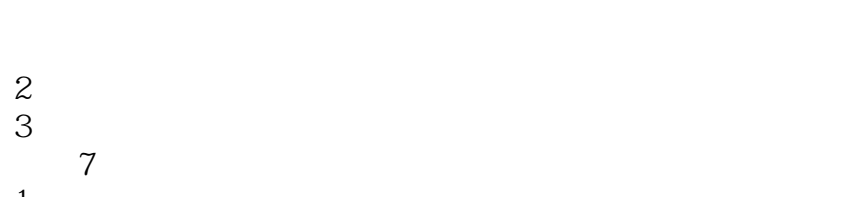

 $1$  $2$ 

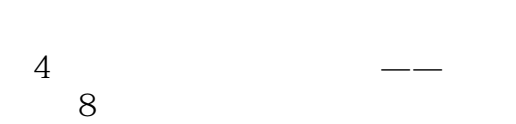

- $1$
- $2$  $1$
- $\mathcal{Z}$
- $3$
- 案例9制作炫彩模特  $1$
- $2$  $1$
- $2$  案例10制作中国元素牌匾
	- 案例11利用路径抠图
- $1$ 2【相关知识】
- $1$  $\mathbf{2}$

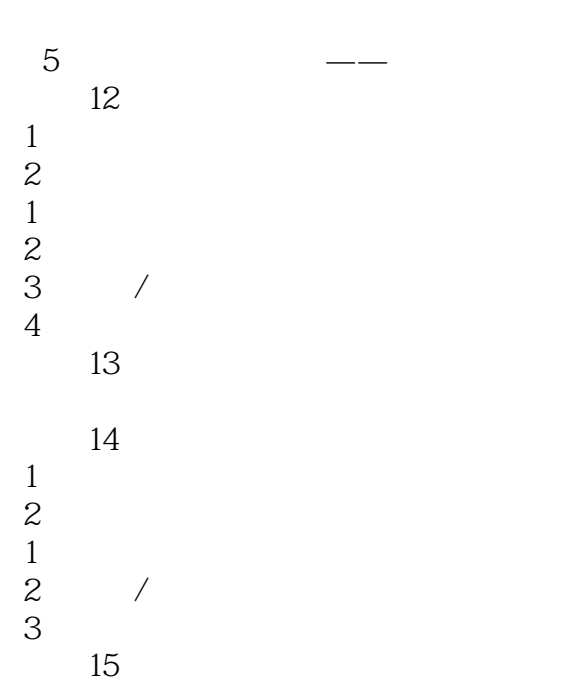

 $\mathbf{1}$ 

#### and tushu007.com

## <<Photoshop>>>>>>

 2【相关知识】  $1$ 

- $2$
- $3$  $4$
- $5$
- $6$
- $7$
- 8)阈值 9)阴影/高光
- $10$
- $11$  $\overline{12}$
- 

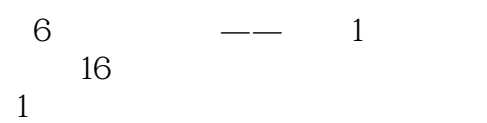

- $2$
- 17
- $1$ 2【相关知识】

 案例18炫光溢彩  $1$  $2$ 

- $1$
- $2$

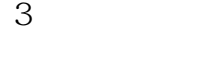

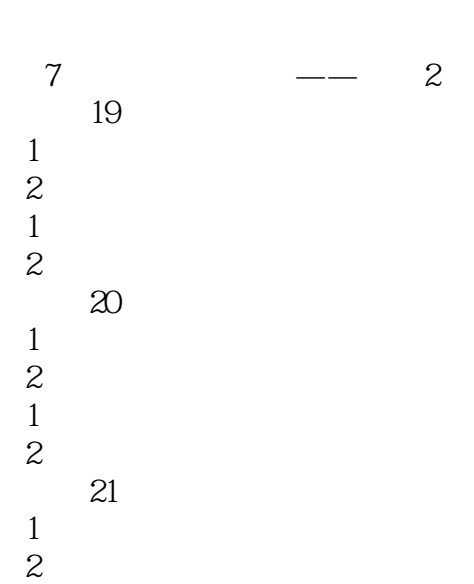

#### , tushu007.com

# <<Photoshop>>>>>>

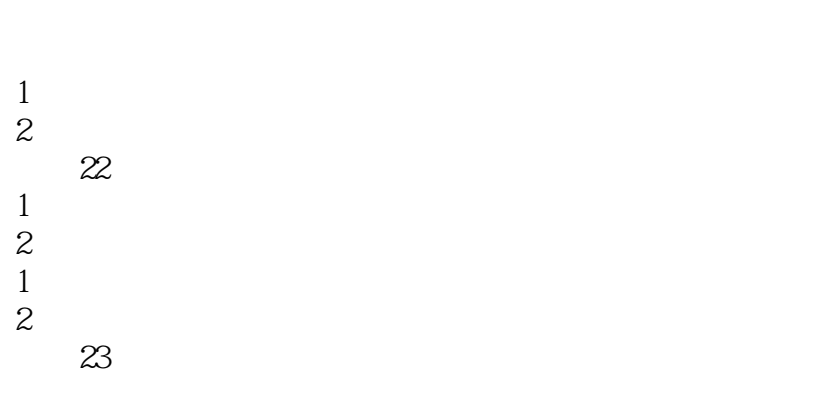

- 案例24制作钢笔画  $1$
- 2【相关知识】  $1$
- $\mathcal{Q}$  $3$

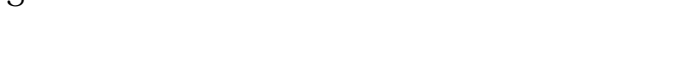

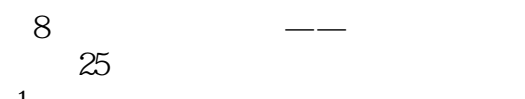

- $1$  $2$
- $1$
- $2$  $3$
- 案例26制作磨砂金属按钮  $1$
- $2$  $1$  " "
- $2$  " "
- 案例27制作彩点文字  $\mathbf{1}$
- 2【相关知识】

案例28制作拉丝不锈钢按钮

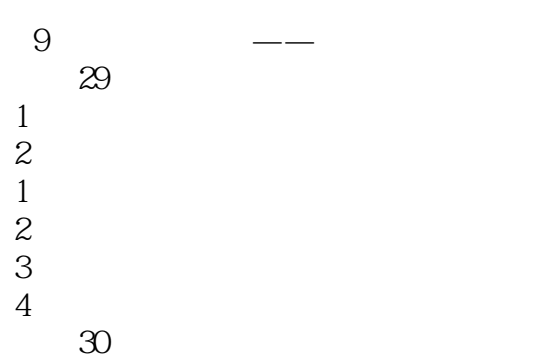

 $\mathbf{1}$ 

#### and tushu007.com

## <<Photoshop>>>>>>

- $\begin{array}{ccc}\n2 & & & \\
1 & \text{``} & & \\
\end{array}$  $1$   $\cdot$   $\cdot$   $\cdot$   $\cdot$   $\cdot$
- $\frac{2}{3}$  $3$
- 案例31消除雀斑
- $\mathbf{1}$
- 2<br>1  $\overline{T}$
- $\mathcal{Z}$
- 案例32修复照片  $1$
- 2【相关知识】
- $1$
- $2$
- $3$

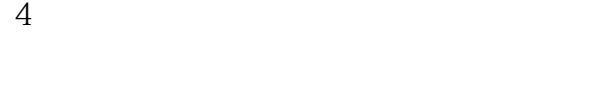

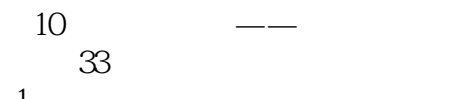

- $\mathbf{1}$ 2【相关知识】
- $1$
- $\mathcal{Z}$ 案例34爱的话语
- $1$
- $2$
- $1$
- $2$  $3$
- $35$
- $1$  $2$
- $1$
- $\mathcal{Z}$

案例36小鸟飞翔

案例37文字变形

- 第11章 制作动态情人节电子贺卡——动画
- 
- $1$
- 2【相关知识】
- 
- $1$  $2$
- 
- $3$

### $,$  tushu007.com

# <<Photoshop>>>>>

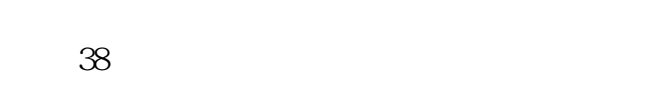

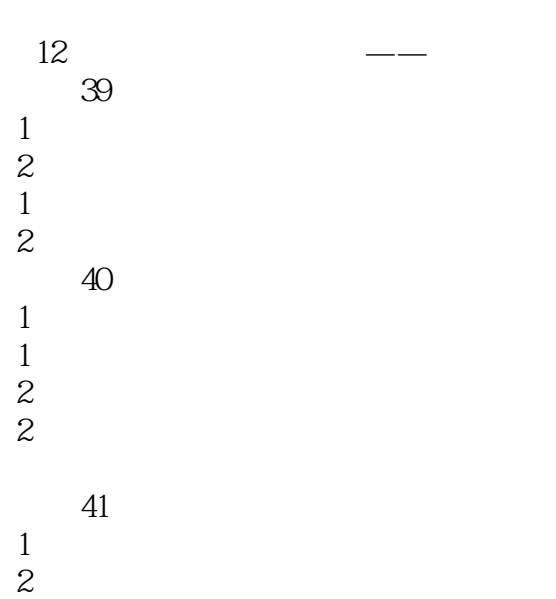

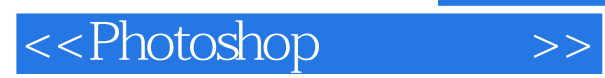

*Page 9*

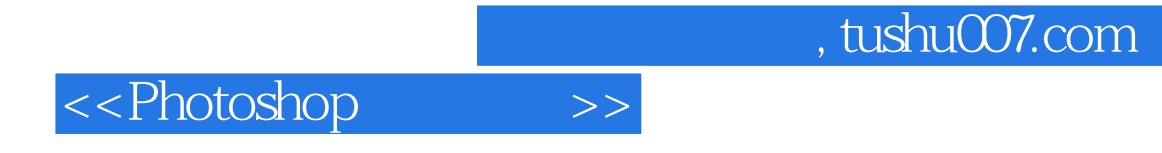

本站所提供下载的PDF图书仅提供预览和简介,请支持正版图书。

更多资源请访问:http://www.tushu007.com